# A. Математическая задача

ограничение по времени на тест: 2 секунды ограничение по памяти на тест: 256 мегабайт ввод: стандартный ввод вывод: стандартный вывод

Ваш учитель по математике задал вам следующую задачку:

Есть *n* отрезков на оси (прямой) *x*, *[l1;r1],[l2;r2],…,[ln;rn]*. Отрезок *[l;r]* включает свои границы, то есть это множество таких *x*, что *l*≤*x*≤*r*. Длина отрезка *[l;r]* равна *r*−*l*.

Два отрезка *[a;b]* и *[c;d]* имеют общую точку (пересекаются), если найдется такое *x*, что  $a \le x \le b$  и  $c \le x \le d$ . Например, отрезки *[2;5]* и *[3;10]* имеют общую точку, но отрезки *[5;6]* и *[1;4]* — не имеют.

Вам требуется добавить один отрезок, который имеет хотя бы одну общую точку с каждым данным отрезком, и имеет как можно меньшую длину. Искомый отрезок может вырождаться в точку (то есть быть отрезком длины ноль). Искомый отрезок может как быть, так и не быть среди заданных *n* отрезков.

Другими словами, вам нужно найти такой отрезок *[a;b]*, что *[a;b]* и *[li;ri]* имеют общую точку для всех *i*, и при этом значение *b*−*a* минимально.

### **Входные данные**

В первой строке входных данных записано целое число *t* (*1* ≤ *t* ≤ *100*) — количество наборов входных данных в тесте. Далее следуют описания *t* наборов входных данных.

В первой строке набора входных данных содержится одно целое число *n* (*1* ≤ *n* ≤ *10<sup>5</sup>* ) — количество отрезков. Следующие *n* строк содержат описания отрезков — *i*-я из них содержит два целых числа *li,r<sup>i</sup>* (*1* ≤ *l<sup>i</sup>* ≤ *r<sup>i</sup>* ≤ *10*<sup>9</sup> ).

Сумма всех значений *n* по всем наборам входных данных в тесте не превосходит *10<sup>5</sup>* .

#### **Выходные данные**

Для каждого из наборов входных данных выведите одно целое число минимальную длину отрезка, который имеет хотя бы одну общую точку с каждым из данных отрезков.

#### **Пример**

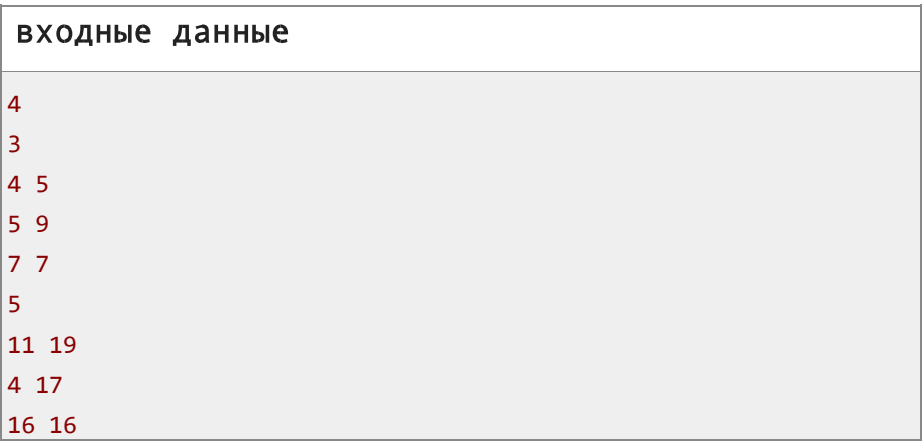

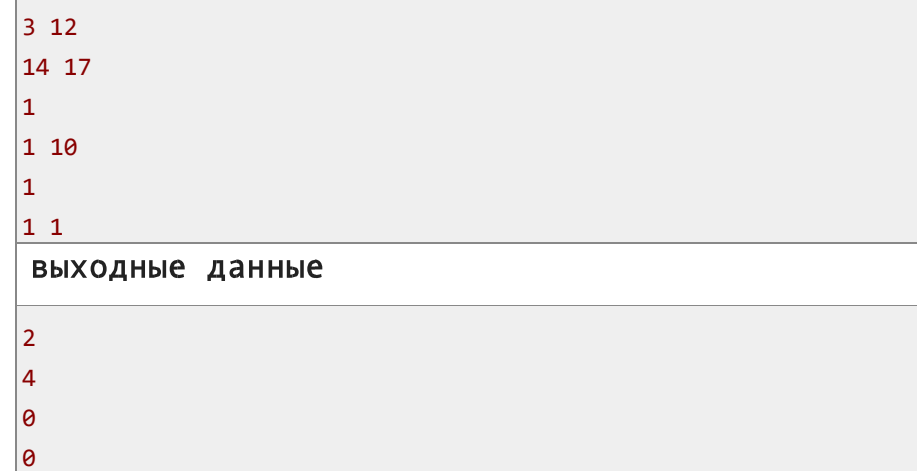

В первом примере, можно взять отрезок  $\sqrt{5}$ ; 77 как ответ. Это самый короткий отрезок, который имеет хотя бы одну общую точку со всеми данными.

# В. Коробка ограничение по времени на тест: 1 секунда ограничение по памяти на тест: 256 мегабайт ввод: стандартный ввод вывод: стандартный вывод

Перестановка р -ЭТО последовательность целых чисел  $p = [p_1, p_2, ..., p_n]$ которая из празличных СОСТОИТ положительных целых чисел от  $1$  до  $n$ . Например, следующие последовательности являются перестановками -  $[3, 4, 1, 2]$ , [1], [1, 2]. Следующие последовательности не являются перестановками - $[0]$ ,  $[1, 2, 1]$ ,  $[2, 3]$ ,  $[0, 1, 2]$ .

Важный ключ спрятан в закрытой коробке, которую вам нужно открыть. Чтобы открыть коробку вам нужно ввести секретный ключ. Секретный ключ это перестановка р длины п.

Эту перестановку вы не знаете, вы знаете только массив  $q$  префиксных максимумов этой перестановки. Формально:

- $q_1 = p_1$ ,
- $q_2 = max(p_1, p_2)$ ,
- $q_3 = max(p_1, p_2, p_3)$ ,
- 
- $q_n = max(p_1, p_2, ..., p_n)$

Вы хотите построить любую возможную исходную перестановку, которая согласуется с заданным массивом. Другими словами, найдите любую перестановку, что д для этой перестановки равен данному массиву.

### Входные данные

B. первой строке ВХОДНЫХ данных записано целое число  $t$  ( $1 \le t \le 10^4$ ) — количество наборов входных данных в тесте. Далее следуют описания  $t$  наборов входных данных.

В первой строке описания набора входных данных записано одно целое число  $n(1 \le n \le 10^5)$  — количество элементов в перестановкесекретном коде р.

Во второй строке описания набора входных данных записаны п целых чисел,  $q_1, q_2, ..., q_n$   $(1 \leq q_i \leq n)$ : элементы массива ддля данной перестановки. Гарантируется, что  $q_i \leq q_{i+1}$ для всех  $i$  ( $1 \leq i \leq n$ ).

Сумма всех значений п по всем наборам входных данных в тесте не превосходит  $10^5$ .

# **Выходные данные**

Для каждого набора входных данных выведите:

- Если невозможно найти подходящую перестановку *p* выведите «-1» (без кавычек).
- Иначе, выведите *n* различных целых чисел,  $p_1, p_2, ..., p_n$

(*1* ≤ *p<sup>i</sup>* ≤ *n*). Если для набора входных данных есть несколько возможных ответов, вы можете вывести любой.

#### **Пример**

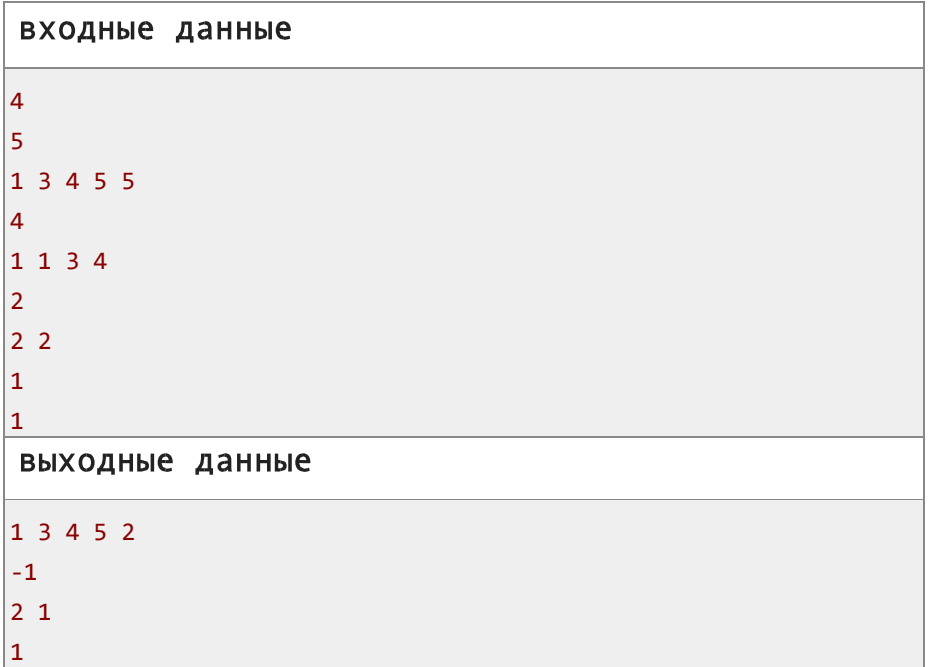

# **Примечание**

В первом наборе входных данных примера *[1,3,4,5,2]* это единственный возможный ответ.

- $q_1 = p_1 = 1$ ;
- $q_2 = max(p_1, p_2) = 3;$
- $q_3 = max(p_1, p_2, p_3) = 4$ ;

•  $q_4 = max(p_1, p_2, p_3, p_4) = 5$ ;

•  $q_5 = max(p_1, p_2, p_3, p_4, p_5) = 5$ .

Можно доказать, что для второго набора входных данных примера не существует ответа.

# C. Грязно

ограничение по времени на тест: 1 секунда ограничение по памяти на тест: 256 мегабайт ввод: стандартный ввод вывод: стандартный вывод

Вы устали от своей грязной комнаты, поэтому вы решили в ней прибраться.

Ваша комната это скобочная последовательность *s=s1s2…s<sup>n</sup>* длины *n*. Каждый символ этой строки это либо открывающая круглая скобка '(', либо закрывающая круглая скобка ')'.

За одну операцию вы можете выбрать любую подстроку строки *s* и перевернуть ее. Формально, за одну операцию вы можете выбрать подстроку *s[l…r]=sl,sl+1,…,sr*, и поменять порядок элементов в ней на *sr,sr*−*1,…,s<sup>l</sup>* .

Например, если вы захотите перевернуть подстроку *s[2…4]* строки *s=*«(**(()**))», она станет равна *s=*«(**)((**)». **Правильной** скобочной последовательностью называется скобочная последовательность, которую можно преобразовать в корректное арифметическое выражение путем вставок между ее символами символов '1' и '+'. Например, скобочные последовательности «()()»,  $\kappa$  (())» — правильные (полученные выражения:  $\kappa$  (1) + (1) », «( $(1+1)+1$ )»), а «) (» и «(» — нет.

Префиксом строки с называется её подстрока, которая начинается с индекса 7. Например, для строки  $s = \kappa$  (()) () » есть 6 префиксов: «(»,  $\kappa$  ((x,  $\kappa$  (()x,  $\kappa$  (())x,  $\kappa$  (())  $\kappa$ ,  $\kappa$  (()) (x)  $\kappa$  (()) (x)x.

По вашему мнению, красивая и чистая комната  $s$  — это такая, что:

- вся строка с целиком является правильной скобочной;  $\bullet$
- **и** ровно  $k$  ее префиксов (включая всю строку  $s$ ) являются правильными скобочными.

Например, если  $k=2$ , то «(()) () » это красивая и чистая комната.

Вы хотите использовать не более попераций, чтобы сделать вашу комнату красивой и чистой. Операции применяются последовательно, одна за другой.

Гарантируется, что ответ существует. Обратите внимание, что вам не нужно минимизировать количество операций — найдите любой способ достичь требуемой конфигурации за п или менее операций.

## Входные данные

превосходит 2000.

В первой строке входных данных записано целое число  $t$  ( $155/100$ ) количество наборов входных данных в тесте. Далее следуют описания  $t$ наборов входных данных.

B первой строке записаны два целых числа *п* и  $k$ ( $1 \le k \le \frac{n}{2}$ , 2 $\le n \le 2000$ , *п* четно) длина си необходимое количество правильных префиксов. **Bo** второй строке записана *s* длины *n* — данная скобочная последовательность. Все символы строки равны '('или ') '. Гарантируется, что в данной строке ровно  $\frac{\pi}{2}$  символов '(' и ровно  $\frac{n}{2}$ символов ') '. Сумма всех значений п по всем наборам входных данных в тесте не

Для каждого из наборов входных данных выведите ответ.

В первой строке выведите число  $m (0 \le m \le n)$  — количество операций. Вам не требуется минимизировать т, это число может быть любым. В следующих *т* строках выведите описания операций, каждая строка должна содержать два целых числа  $\ln(1 < | \leq r \leq n)$ , описывающих подстроки *s[l...r]=s<sub>l</sub>s<sub>l+1</sub>...s* операцию переворота Операции выполняются последовательно одна за другой.

Итоговая строка с после применения всех операций должна быть правильной, ровно *k* её префиксов (включая s) должны быть правильными.

Гарантируется, что ответ существует. Если есть несколько возможных ответов. вы можете вывести любой.

#### Пример

Выходные данные

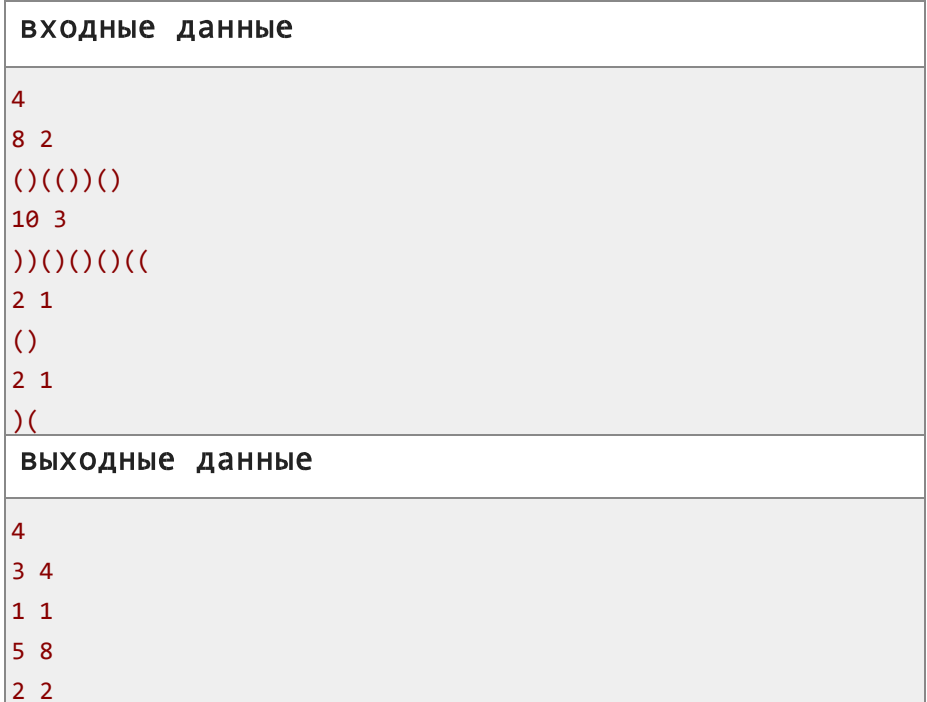

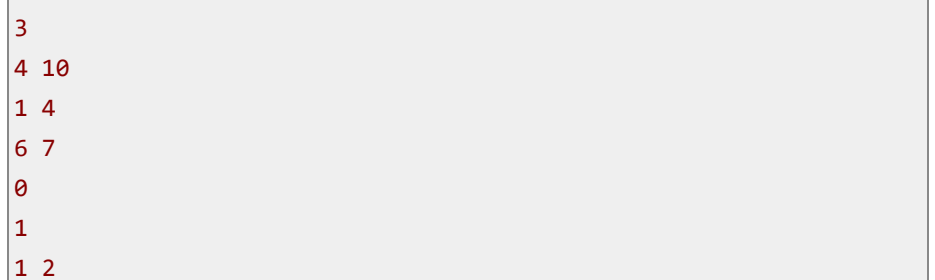

В первом примере итоговая последовательность — это «() (() ())», в которой два префикса корректные, «() » и «() (() ()) ». Обратите внимание, что все операции кроме « $5\,$  8» в примере вывода не меняют

текущую строку s.

# D1. Оптимальные подпоследовательности (упрощённая версия)

ограничение по времени на тест: 3 секунды ограничение по памяти на тест: 256 мегабайт ввод: стандартный ввод вывод: стандартный вывод

Это упрощенная версия задачи, в этой версии  $1\leq n$ ,  $m\leq 100$ . Вы можете взламывать эту задачу, только если вы заблокировали обе версии.

Пусть задана последовательность целых чисел  $a = [a_1, a_2, ..., a_n]$  длины Её подпоследовательностью называется любая такая, которая  $n_{\cdot}$ получена удалением НУЛЯ ИЛИ более элементов ИЗ последовательности а (они не обязательно идут подряд). Например, для последовательности a= [11, 20, 11, 33, 11, 20, 11]:

- $\bullet$  [11,20,11,33,11,20,11], [11,20,11,33,11,20], [11,11,11,11], [20], [33,20] — подпоследовательности (некоторые ИЗ большого списка):
- $[40]$ ,  $[33,33]$ ,  $[33,20,20]$ ,  $[20,20,11,11]$  не являются подпоследовательностями.

Пусть дополнительно задано целое неотрицательное число  $k(1 \leq k \leq n)$ , тогда подпоследовательность называется  $<sub>OMmu-</sub>$ </sub> мальной, если:

- она имеет длину  $k$ и сумма её элементов максимальная возможная среди всех подпоследовательностей длины  $k$ ;
- всех подпоследовательностей длины k которые среди **УДОВЛ**ЕТВО**РЯЮТ** предыдущему пункту она лексикографически минимальна.

последовательность  $b = [b_1, b_2, ..., b_k]$ Напомним. **YTO** лексикографически меньше последовательности  $c = [c_1, c_2, ..., c_k]$ , если первый слева элемент в котором они различаются меньше в последовательности  $b$ чем  $B$   $C$ . Формально: сушествует такое  $t/7 \leq t \leq k$ ). что  $b_7 = c_7$ ,  $b_2 = c_2$ , ...,  $b_{t-7} = c_{t-7}$ M одновременно  $b_t \leq c_t$ . Например:

- $[10, 20, 20]$  лексикографически меньше чем  $[10, 21, 1]$
- $[7, 99, 99]$  лексикографически меньше чем  $[10, 21, 1]$
- $[10, 21, 0]$  лексикографически меньше чем  $[10, 21, 1]$ .

Вам задана последовательность  $a = [a_1, a_2, ..., a_n]$  и *m* запросов, каждый состоит из двух чисел  $k_i$  и  $pos_i$  ( $1 \le k \le n$ ,  $1 \le pos_i \le k_i$ ). Для каждого запроса выведите значение, которое стоит в индексе *pos<sub>i</sub>* оптимальной подпоследовательности заданной последовательности *а* для  $k = k<sub>i</sub>$ .

Например, если  $n=4$ ,  $a=[10,20,30,20]$ ,  $k_i=2$ , тогда оптимальная подпоследовательность равна  $[20,30]$  — она минимальная лексикографически среди всех подпоследовательностей длины 2 с максимальной суммой элементов. Таким образом, ответом на запрос вида  $k = 2$ ,  $pos = 7$  будет число 20, а ответом на запрос вида  $k = 2$ ,  $pos = 2$  будет число 30.

#### Входные данные

В первой строке записано целое число  $n(1 \le n \le 100)$  - длина последовательности а.

Вторая строка содержит элементы последовательности а - целые числа  $a_1, a_2, ..., a_n$  (1  $\leq a_i \leq 10^9$ ).

Третья строка содержит целое число  $m (1 \le m \le 100)$  — количество запросов.

Следующие *m* строк содержат пары целых чисел  $k_i$ и  $pos_i (1 \leq k \leq n$ ,

 $1 \le p o s_i \le k_i$ ) — параметры запросов.

#### Выходные данные

Выведите *m* целых чисел  $r_1, r_2, ..., r_m$  ( $1 \le r_i \le 10^9$ ) по одному в строке - ответы на запросы в порядке их следования во входных данных.

Значение г; должно быть равно значению, которое содержится в

позиции *pos<sub>i</sub>* оптимальной подпоследовательности для  $k = k<sub>j</sub>$ .

### Пример

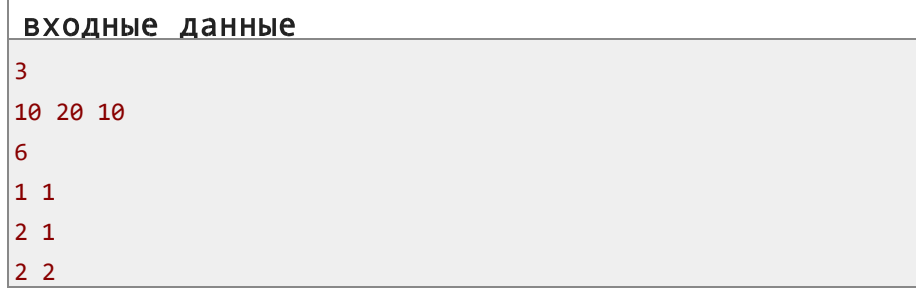

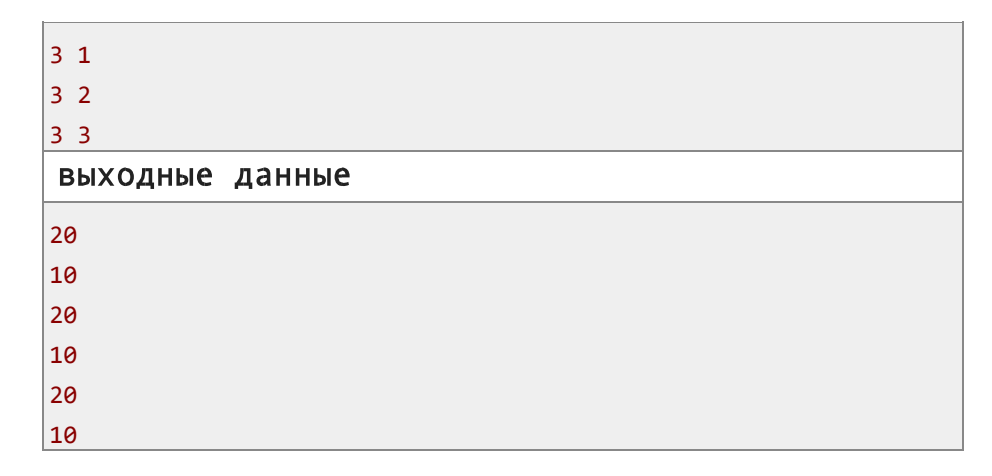

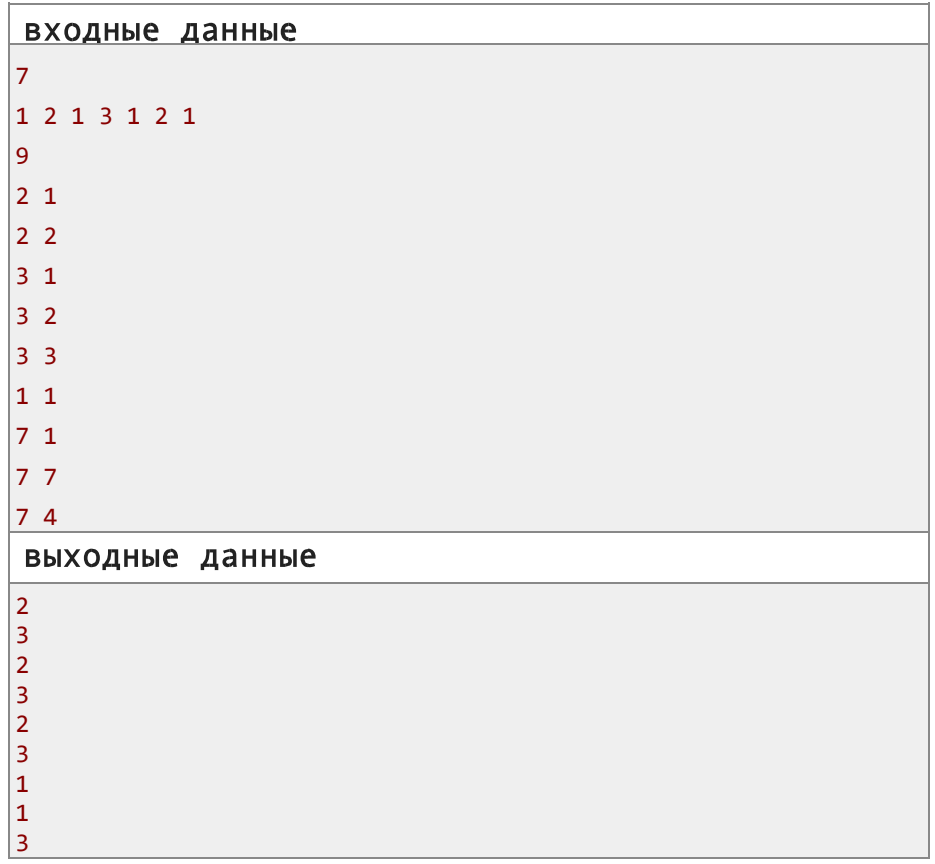

для *а* = [10,20,10] <sub>R</sub> первом примере. оптимальные подпоследовательности:

- для  $k=7$  это  $[20]$ ,
- ДЛЯ  $k=2$  это [10.201.
- для  $k=3$  это  $[10, 20, 10]$ .

# D2. Оптимальные подпоследовательности (усложненная версия) ограничение по времени на тест: 3 секунды ограничение по памяти на тест: 256 мегабайт

ввод: стандартный ввод вывод: стандартный вывод

Это усложненная версия задачи, в этой версии  $1 \le n$ ,  $m \le 2.10^5$ . Вы можете взламывать эту задачу, если вы ее заблокировали. Но вы можете взламывать предыдущую версию задачи, только если вы заблокировали обе версии.

Пусть задана последовательность целых чисел  $a = [a_1, a_2, ..., a_n]$  длины

п. Её подпоследовательностью называется любая такая, которая более получена удалением НУЛЯ ИЛИ элементов ИЗ последовательности а (они не обязательно идут подряд). Например, для последовательности а= [11, 20, 11, 33, 11, 20, 11]:

- $\bullet$  [11,20,11,33,11,20,11], [11,20,11,33,11,20], [11,11,11,11],  $[20]$ ,  $[33,20]$  — подпоследовательности (некоторые ИЗ большого списка):
- [40], [33,33], [33,20,20], [20,20,11,11] не являются подпоследовательностями.

Пусть дополнительно задано целое неотрицательное число  $k(1 \leq k \leq n)$ , тогда подпоследовательность называется  $<sub>OM</sub> -$ </sub> мальной, если:

- она имеет длину  $k$ и сумма её элементов максимальная возможная среди всех подпоследовательностей длины  $k$ .
- всех подпоследовательностей длины k. и среди которые **УДОВЛ**ЕТВО**РЯЮТ** предыдущему ПУНКТУ она лексикографически минимальна.

последовательность  $b = [b_1, b_2, ..., b_k]$ Напомним. **YTO** лексикографически меньше последовательности  $c = [c_1, c_2, ..., c_k]$ , если первый слева элемент в котором они различаются меньше в последовательности  $b$ чем  $B \mathcal{L}$ Формально: существует такое  $t/7 \leq t \leq k$ ). что  $b_7 = c_7$ ,  $b_2 = c_2$ , ...,  $b_{r-7} = c_{r-7}$ И одновременно  $b_t \leq c_t$ . Например:

- $[10, 20, 20]$  лексикографически меньше чем  $[10, 21, 1]$
- $[7, 99, 99]$  лексикографически меньше чем  $[10, 21, 1]$
- $[10, 21, 0]$  лексикографически меньше чем  $[10, 21, 1]$ .

Вам задана последовательность  $a = [a_1, a_2, ..., a_n]$  и *m* запросов, каждый состоит из двух чисел  $k_i$  и  $pos_i (1 \leq k \leq n, 1 \leq pos_i \leq k_i)$ . Для каждого запроса выведите значение, которое стоит в индексе *pos<sub>i</sub>* оптимальной подпоследовательности заданной последовательности а для  $k = k<sub>i</sub>$ .

Например, если  $n=4$ ,  $a=$   $70,20,30,20$ ,  $k=2$ , тогда оптимальная подпоследовательность равна  $\sqrt{20,301}$  она минимальная лексикографически среди всех подпоследовательностей длины 2 с максимальной суммой элементов. Таким образом, ответом на запрос

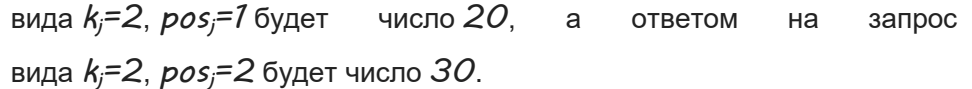

### **Входные данные**

В первой строке записано целое число *n* (*1*≤*n*≤*2*⋅*10<sup>5</sup>* ) — длина последовательности *a*.

Вторая строка содержит элементы последовательности *a* — целые

числа *a1,a2,…,a<sup>n</sup>* (*1* ≤ *a<sup>i</sup>* ≤ *10<sup>9</sup>* ).

Третья строка содержит целое число *m* (*1* ≤ *m* ≤ *2*⋅*10<sup>5</sup>* ) — количество запросов.

Следующие *m* строк содержат пары целых чисел *kj* и *posj* (*1* ≤ *k* ≤ *n*,

 $1 ≤ pos_j ≤ k_j$ ) — параметры запросов.

### **Выходные данные**

Выведите *m* целых чисел *r1,r2,…,r<sup>m</sup>* (*1* ≤ *r<sup>j</sup>* ≤ *10<sup>9</sup>* ) по одному в строке — ответы на запросы в порядке их следования во входных данных. Значение *r<sup>j</sup>* должно быть равно значению, которое содержится в позиции *pos<sup>j</sup>* оптимальной подпоследовательности для *k=k<sup>j</sup>* . **Пример**

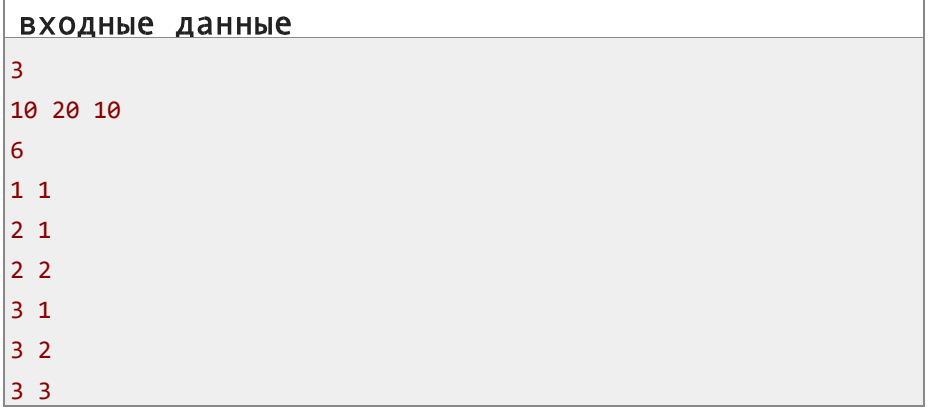

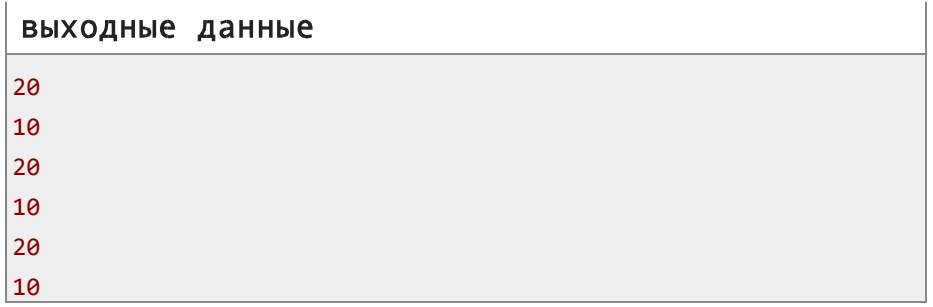

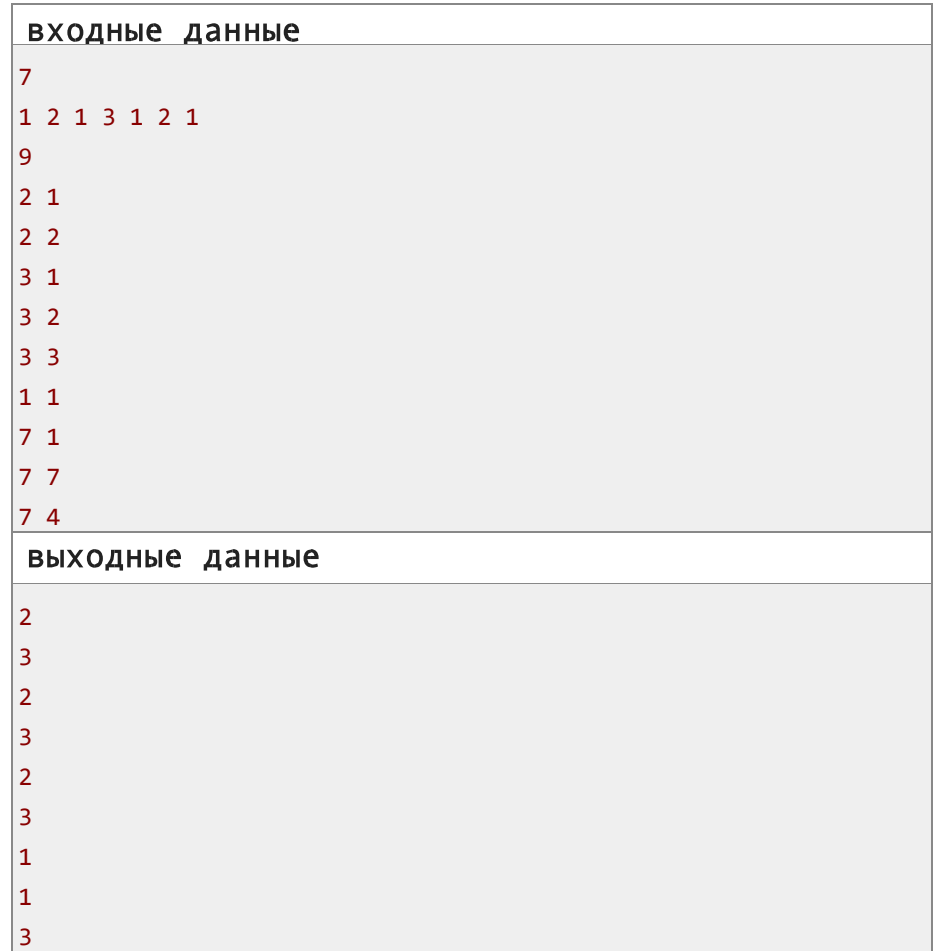

#### **Примечание**

В первом примере, для *a=[10,20,10]* оптимальные подпоследовательности:

- для *k=1* это *[20]*,
- для *k=2* это *[10,20]*,
- для *k=3* это *[10,20,10]*.

# E. Поджог в лесу Берляндии

ограничение по времени на тест: 2 секунды ограничение по памяти на тест: 512 мегабайт ввод: стандартный ввод вывод: стандартный вывод

Представим лес Берляндии как бесконечное клеточное поле. В каждой клетке растет дерево. Или росло, до недавних событий.

Разрушительный огонь бушевал в лесу и уничтожил несколько деревьев. У вас есть прямоугольная карта *n×m*, которая описывает поврежденную часть леса. Сожженные деревья отмечены на карте как «X», в то время как остальные отмечены как «.». **Вы можете быть уверены, что все поврежденные деревья отмечены на карте. Все деревья за пределами карты — не повреждены.**

Пожарные быстро потушили огонь, и теперь расследуют данный инцидент. Основная версия — это поджог: в какой-то момент времени (примем этот момент за *0*) несколько деревьев были подожжены. В начале минуты *0* горели только подожженные деревья. В конце каждой минуты огонь распространяется от горящего дерева к *8* соседним к нему деревьям. В начале минуты *T* огонь был потушен.

Пожарные хотят найти поджигателей так быстро как это возможно. Но проблема в том, что они не знают ни значение *T* (как долго бушевал пожар), ни местоположение деревьев, которые были подожжены. Они хотят, чтобы вы определили максимальное значение *T* (чтобы узнать, сколько времени в запасе у поджигателей) и возможное множество деревьев, которые были подожжены.

Заметим, что вы хотите максимизировать значение *T*, но множество деревьев может быть произвольным.

#### **Входные данные**

В первой строке заданы два целых числа *n* и *m* (*1* ≤ *n,m* ≤ *10<sup>6</sup>* , *1* ≤ *n*⋅*m* ≤ *10<sup>6</sup>* ) — размеры карты.

В следующих *n* строках задана карта. Строка *i* соответствует *i*-й строке карты и содержит строку из *m* символов. *j*-й символ *i*-й строки либо «X», если соответствующее дерево сгорело, либо «.» — если осталось в целости.

Гарантируется, что карта содержит хотя бы один «X».

#### **Выходные данные**

В первой строке выведите единственное число *T* — максимальное время, которое мог гореть лес. В следующих *n* строках выведите сертификат: карту (прямоугольник *n×m*), на которой подожженные деревья отмечены как «X», а оставшиеся как «.». **Пример**

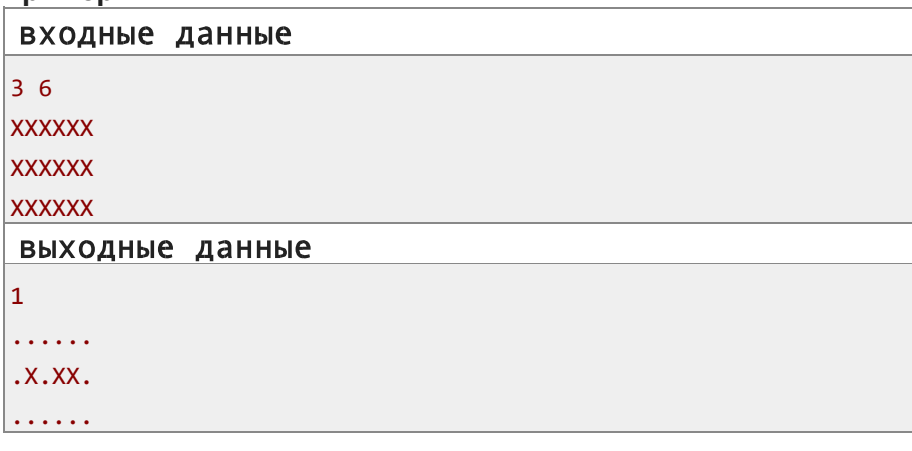

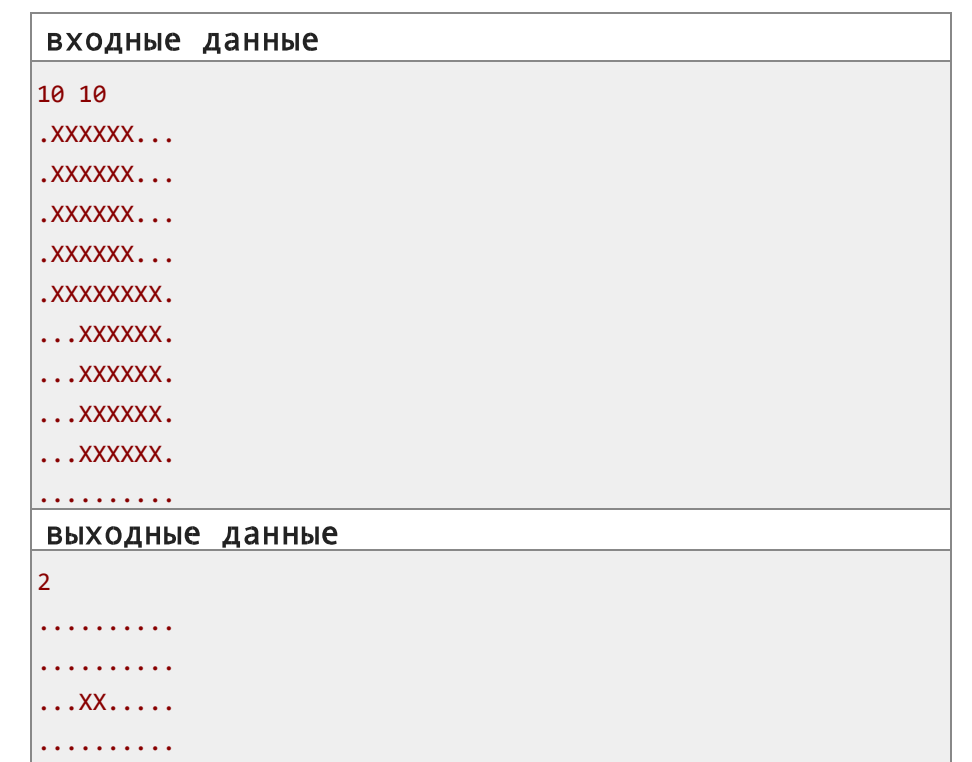

. . . . . . . . . .

. . . . . . . . . . . . . . . XX . . .

a a a a a a a a a

. . . . . . . . . . . . . . . . . . . .

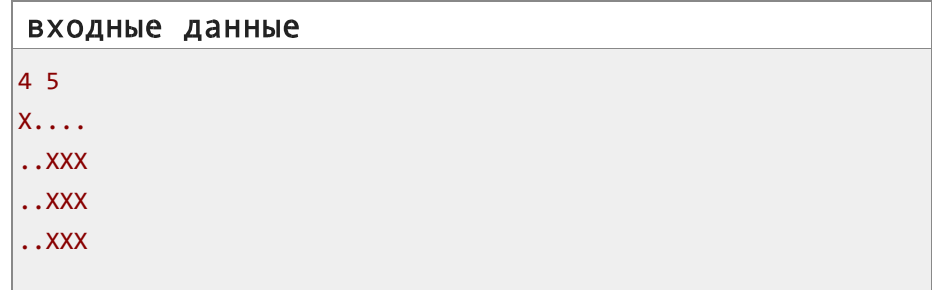

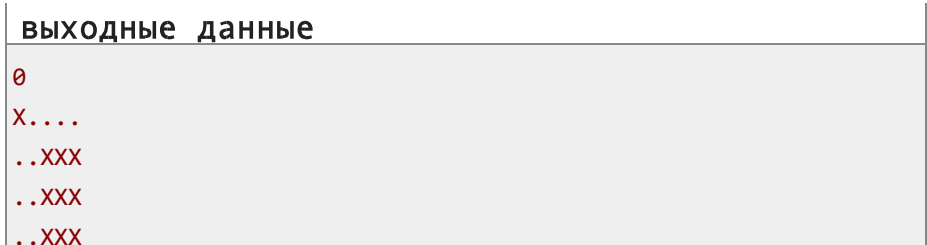

# F1. Неправильный ответ на тесте 233 (упрощенная версия) ограничение по времени на тест: 1 секунда

ограничение по памяти на тест: 256 мегабайт ввод: стандартный ввод вывод: стандартный вывод

Ваша программа снова не работает, на этот раз она получает вердикт «Неправильный ответ на тесте 233»

Это упрощенная версия задачи, в этой версии  $1 \le n \le 2000$ . Вы можете взламывать эту задачу, только если вы заблокировали обе версии.

В задаче идёт речь о тесте из *п* вопросов. Каждый вопрос содержит К вариантов ответа, и только один из них правильный. Ответ на  $\dot{t}$ й вопрос это  $h_i$ . Если ваш ответ на вопрос  $i$  равен  $h_i$ , вы получите  $\dot{\theta}$ балл, в противном случае вы получите  $O$  баллов за этот вопрос. В этой задаче значения  $h_1$ ,  $h_2$ ,...,  $h_n$  вам известны (заданы).

Однако, вы допустили ошибку в вашей программе! Расположим все пответов на окружности по часовой стрелке. Из-за ошибки в вашей программе, они сдвигаются на один по циклу в направлении часовой стрелки.

Формально, ошибка двигает ответ на вопрос *i* к вопросу *I mod n+1*. Так она двигает ответ на вопрос *1* к вопросу *2*, ответ на вопрос *2* к вопросу *3*, ..., ответ на вопрос *n* к вопросу *1*.

Назовем все *n* ответов вместе *набором ответов*. Всего есть *k<sup>n</sup>* возможных наборов ответов.

Вас интересует количество наборов ответов удовлетворяющих следующему условию: *после сдвига по часовой стрелки на 1, итоговое количество баллов нового набора ответов строго больше чем старого*. Вам необходимо найти это количество по модулю *998 244 353*.

Например, если *n=5* и ваш набор ответов *a=[1,2,3,4,5]*, он будет изменен вашей программой на *a*′*=[5,1,2,3,4]* из-за ошибки. Если набор правильных ответов равен *h=[5,2,2,3,4]*, тогда набор ответов *a* получит *1* балл, а набор ответов *a*′ получит *4* балла. Так как *4>1*, набор ответов *a=[1,2,3,4,5]* удовлетворяет условию и должен быть посчитан.

#### **Входные данные**

В первой строке записаны два целых числа *n*, *k* (*1* ≤ *n* ≤ *2000*,

*1* ≤ *k* ≤ *10<sup>9</sup>* ) — количество вопросов и количество вариантов ответа в каждом вопросе.

Во второй строке записаны *n* целых чисел *h1, h2,…, h<sup>n</sup>* ,

 $(1 \leq h_i \leq k)$  — правильные ответы на вопросы.

### **Выходные данные**

Выведите одно целое число — количество наборов ответов, удовлетворяющих данному ограничению, по модулю *998244353*.

#### **Примеры**

входные данные 3 3 1 3 1 выходные данные 9

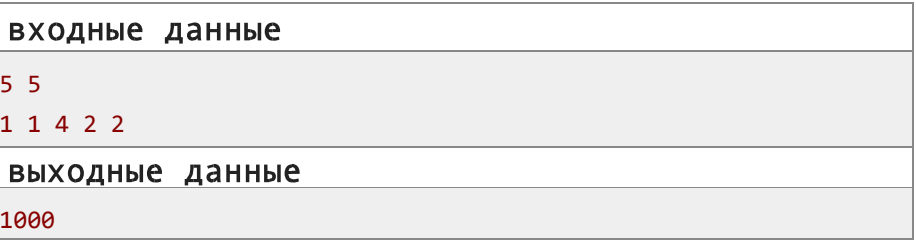

# **Примечание**

На первый пример, корректные наборы ответов —

это *[2,1,1],[2,1,2],[2,1,3],[3,1,1],[3,1,2],[3,1,3],[3,2,1],[3, 2,2],[3,2,3]*.

# F2. Неправильный ответ на тесте 233 (усложненная версия)

ограничение по времени на тест: 1 секунда ограничение по памяти на тест: 256 мегабайт ввод: стандартный ввод вывод: стандартный вывод

Ваша программа снова не работает, на этот раз она получает вердикт «Неправильный ответ на тесте 233»

*Это усложненная версия задачи, в этой версии 1*≤*n*≤*2*⋅*10<sup>5</sup> . Вы можете взламывать эту задачу, если вы ее заблокировали. Но вы можете взламывать предыдущую версию задачи, только если вы заблокировали обе версии.*

В задаче идёт речь о тесте из *n* вопросов. Каждый вопрос содержит *k* вариантов ответа, и только один из них правильный. Ответ на *i*-й вопрос это *h<sup>i</sup>* . Если ваш ответ на вопрос *i* равен *h<sup>i</sup>* , вы получите *1* балл, в противном случае вы получите *0* баллов за этот вопрос. В этой задаче значения *h1, h2,…, h<sup>n</sup>* вам известны (заданы).

Однако, вы допустили ошибку в вашей программе! Расположим все *n* ответов на окружности по часовой стрелке. Из-за ошибки в вашей программе, они сдвигаются на один по циклу в направлении часовой стрелки.

Формально, ошибка двигает ответ на вопрос *i* к вопросу *I mod n+1*. Так она двигает ответ на вопрос *1* к вопросу *2*, ответ на вопрос *2* к вопросу *3*, ..., ответ на вопрос *n* к вопросу *1*.

Назовем все *n* ответов вместе *набором ответов*. Всего есть *k<sup>n</sup>* возможных наборов ответов.

Вас интересует количество наборов ответов удовлетворяющих следующему условию: *после сдвига по часовой стрелки на 1, итоговое количество баллов нового набора ответов строго больше чем старого*. Вам необходимо найти это количество по модулю *998 244 353*.

Например, если *n=5* и ваш набор ответов *a=[1,2,3,4,5]*, он будет изменен вашей программой на *a*′*=[5,1,2,3,4]* из-за ошибки. Если набор правильных ответов равен *h=[5,2,2,3,4]*, тогда набор ответов *a* получит *1* балл, а набор ответов *a*′ получит *4* балла. Так как *4>1*, набор ответов *a=[1,2,3,4,5]* удовлетворяет условию и должен быть посчитан.

#### **Входные данные**

В первой строке записаны два целых числа *n*, *k* (*1*≤*n*≤*2*⋅*10<sup>5</sup>* ,

*1*≤*k*≤*10<sup>9</sup>* ) — количество вопросов и количество вариантов ответа в каждом вопросе.

Во второй строке записаны *n* целых чисел *h1,h2,…,hn*, (*1*≤*hi*≤*k)* —

правильные ответы на вопросы.

#### **Выходные данные**

Выведите одно целое число — количество наборов ответов, удовлетворяющих данному ограничению, по модулю *998244353*.

#### **Примеры**

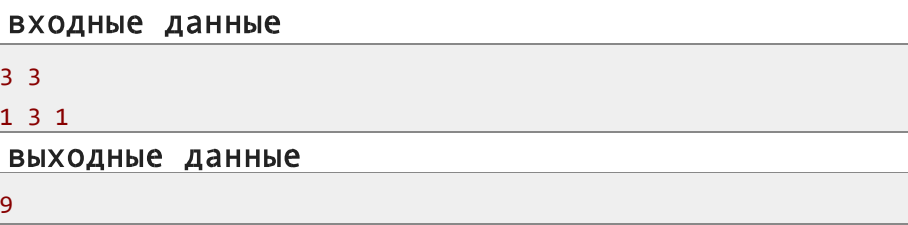

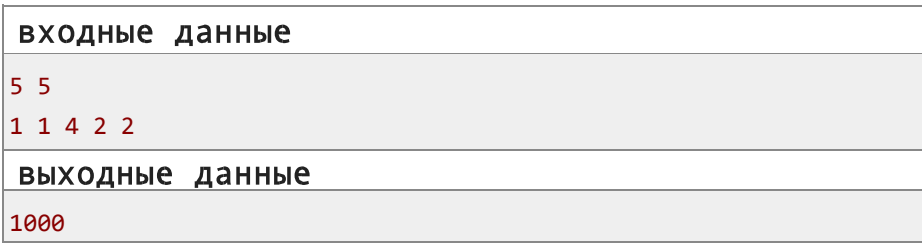

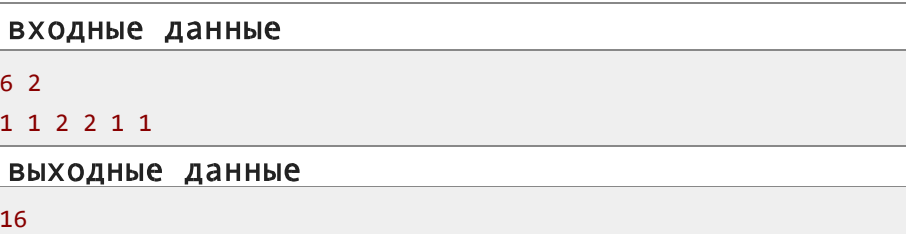

На первый пример, корректные наборы ответов это  $[2,1,1]$ , $[2,1,2]$ , $[2,1,3]$ , $[3,1,1]$ , $[3,1,2]$ , $[3,1,3]$ , $[3,2,1]$ , $[3,$  $2, 27, 73, 2, 37$ .

**G.** Не равны

ограничение по времени на тест: 2 секунды ограничение по памяти на тест: 256 мегабайт ввод: стандартный ввод вывод: стандартный вывод

Вам задан массив целых чисел  $a_1, a_2, ..., a_n$ , где  $a_i$  Означает количество

блоков на *i*-й позиции. Гарантируется, что  $1 \le a_i \le n$ .

За одну операцию вы можете выбрать любое подмножество индексов и убрать один блок на каждой позиции в выбранном подмножестве. Вы не можете убрать блок с позиции, на которой уже нет блоков.

Все подмножества которые вы выбираете должны быть различными (уникальными).

Вам необходимо удалить все блоки за не более чем  $n+1$  операцию. Можно доказать, что ответ всегда существует.

#### Входные данные

В первой строке записано одно целое число  $n (1 \le n \le 10^3)$  - длина данного массива.

Во второй строке записаны *n* целых чисел  $a_1, a_2, ..., a_n$  ( $1 \le a_i \le n$ ) количество блоков на позициях 1, 2, ..., п.

#### Выходные данные

В первой строке выведите целое число  $op (O \leq op \leq n+7)$ .

В каждой из следующих ор строк выведите бинарную строку с длины п. Если  $s = 0$ ', это означает, что позиция *i* не находится в выбранном подмножестве. Иначе,  $s_i$  должно быть равно '1', и позиция *і* находится в выбранном подмножестве.

Все строки должны быть различными и  $q_i$  должно быть равно сумме  $s_i$  по всем выбранным бинарным строкам.

Если есть несколько возможных ответов, вы можете вывести любой. Гарантируется, что ответ существует.

#### Примеры

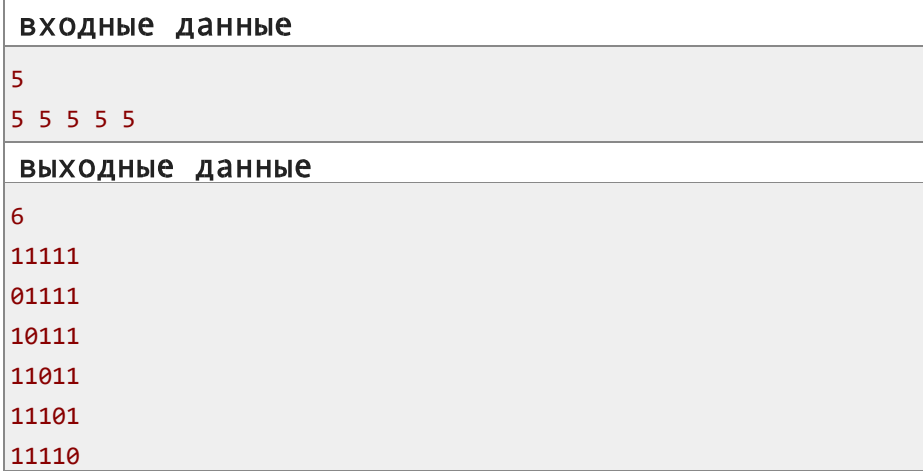

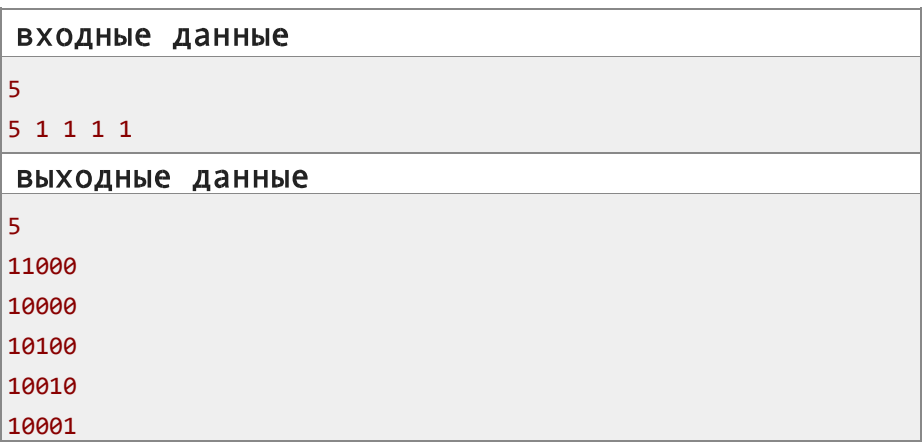

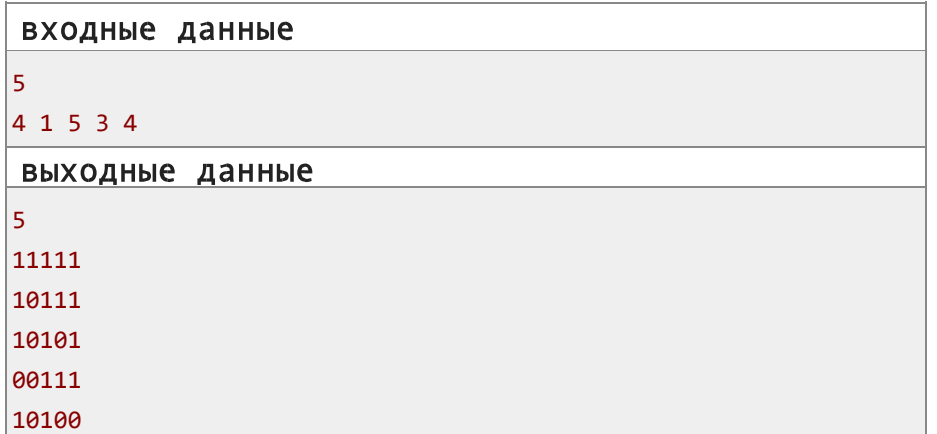

В первом примере количество блоков уменьшается следующим образом:

*{5,5,5,5,5}*→*{4,4,4,4,4}*→*{4,3,3,3,3}*→*{3,3,2,2,2}*→*{2 ,2,2,1,1}*→*{1,1,1,1,0}*→*{0,0,0,0,0}*. Можно заметить, что все эти операции отличаются друг от друга.

> [Codeforces](https://codeforces.com/) (с) Copyright 2010-2019 Михаил Мирзаянов Соревнования по программированию 2.0